# **05. Turing Machines and Spacetime.**

- **I. Turing Machines & Classical Computability.**
- **1. Turing Machines**

1. Turing Machines 2. The Halting Problem 3. Classical (Turing)

Computability

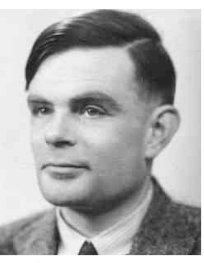

*Alan Turing*  (1912-1954)

1

- A Turing machine (TM) consists of (Turing 1936):
	- 1. *An unbounded tape*. Divided into squares, each square containing a symbol from a finite alphabet  $\{q_0, q_1, ..., q_n\}$ .
	- 2. *A read/write scanner*. Programmed with a finite list of states  $\{s_0, ..., s_m\}$ .
	- 3. *A program*. Consists of a finite sequence of transition rules. Each rule consists of a 4-tuple 〈*initial state*, *initial symbol*, *final state*, *action*〉. For initial state and initial symbol  $s_i$ ,  $q_j$  there are 3 possible actions, afterwhich the final state  $s_{\ell}$  is entered:
		- (a) Replace initial symbol with  $q_k$ ,  $\langle s_i, q_j, s_{\ell}, q_k \rangle$ .
		- (b) Move one square left.  $\langle s_i, q_j, s_\ell, \ll \rangle$ .
		- (b) Move one square right.  $\langle s_i, q_j, s_\ell, \gg \rangle$ .
- A TM halts when no unique transition rule is available to it.

#### *Conventions*

(i) Represent the number *n* by a block of  $n+1$  "1"s.

 $s_j$ 

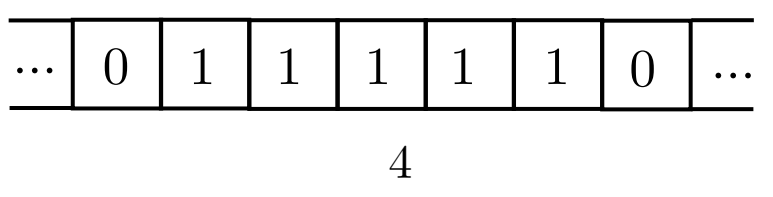

## 4 (ii) *Starting configuration*:

• TM starts in lowest-numbered state.

 $s_0$ 

- Scanner starts at leftmost "1" of input block, with "0" to left.
- For computing functions with *n* arguments, input block consists of *n* blocks of "1"s separated by a "0", each block encoding an argument.

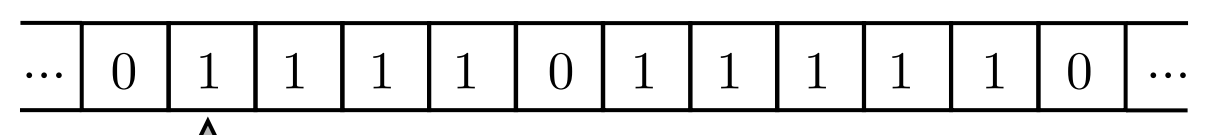

*Starting configuration for TM that computes the two-place sum function*  $3+4$ *.* 

(iii) *Ending configuration*: Scanner ends at leftmost "1" of output block, with "0" to left.

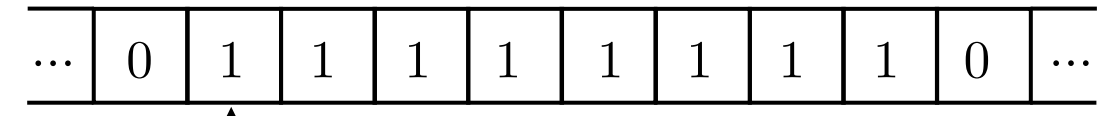

*Ending configuration for TM that computes the two-place sum function*  $3+4$ *.* 

- Stays in state  $s_0$  and scans right until initial block of "1"s (input) is scanned.
- Replaces "0" at end of input block with "1".
- Enters state  $s_1$  and scans back left to beginning of block.
- When " $0$ " is reached at beginning, enters state  $s_2$  and scans right.
- Halts in standard ending configuration (no rule can be followed in state  $s_2$ ).

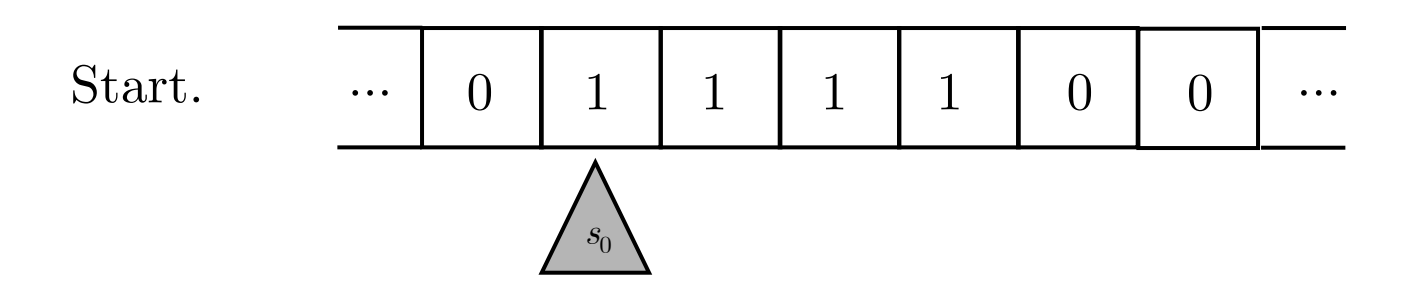

- Stays in state  $s_0$  and scans right until initial block of "1"s (input) is scanned.
- Replaces "0" at end of input block with "1".
- Enters state  $s_1$  and scans back left to beginning of block.
- When " $0$ " is reached at beginning, enters state  $s_2$  and scans right.
- Halts in standard ending configuration (no rule can be followed in state  $s_2$ ).

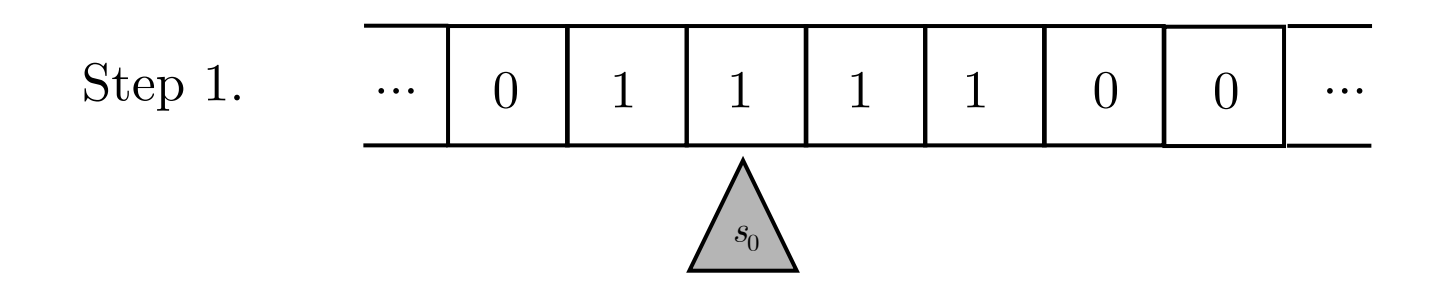

- Stays in state  $s_0$  and scans right until initial block of "1"s (input) is scanned.
- Replaces "0" at end of input block with "1".
- Enters state  $s_1$  and scans back left to beginning of block.
- When " $0$ " is reached at beginning, enters state  $s_2$  and scans right.
- Halts in standard ending configuration (no rule can be followed in state  $s_2$ ).

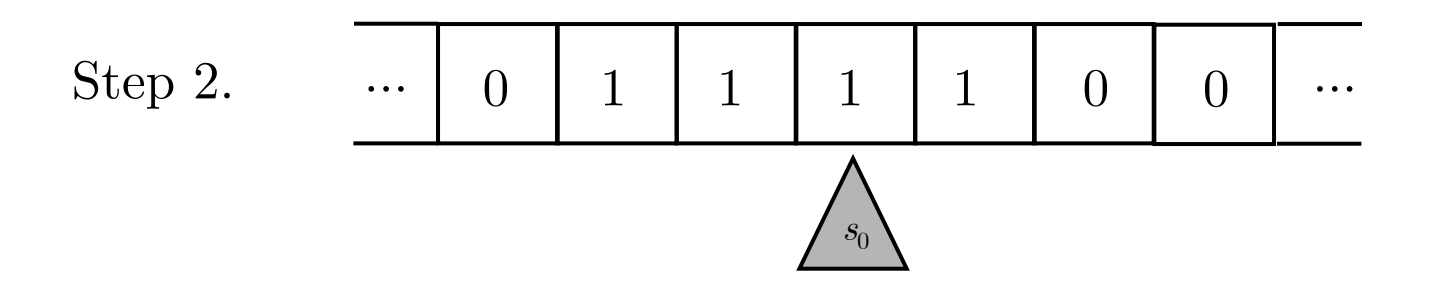

- Stays in state  $s_0$  and scans right until initial block of "1"s (input) is scanned.
- Replaces "0" at end of input block with "1".
- Enters state  $s_1$  and scans back left to beginning of block.
- When " $0$ " is reached at beginning, enters state  $s_2$  and scans right.
- Halts in standard ending configuration (no rule can be followed in state  $s_2$ ).

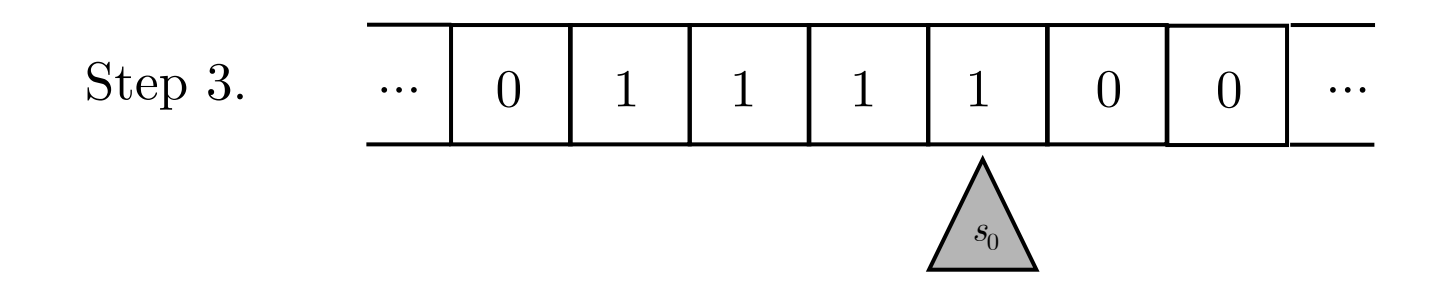

- Stays in state  $s_0$  and scans right until initial block of "1"s (input) is scanned.
- Replaces "0" at end of input block with "1".
- Enters state  $s_1$  and scans back left to beginning of block.
- When " $0$ " is reached at beginning, enters state  $s_2$  and scans right.
- Halts in standard ending configuration (no rule can be followed in state  $s_2$ ).

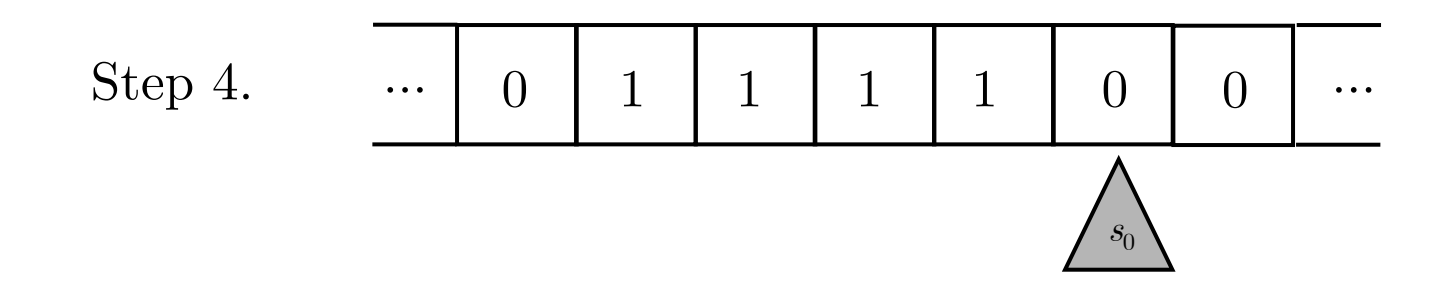

- Stays in state  $s_0$  and scans right until initial block of "1"s (input) is scanned.
- Replaces "0" at end of input block with "1".
- Enters state  $s_1$  and scans back left to beginning of block.
- When " $0$ " is reached at beginning, enters state  $s_2$  and scans right.
- Halts in standard ending configuration (no rule can be followed in state  $s_2$ ).

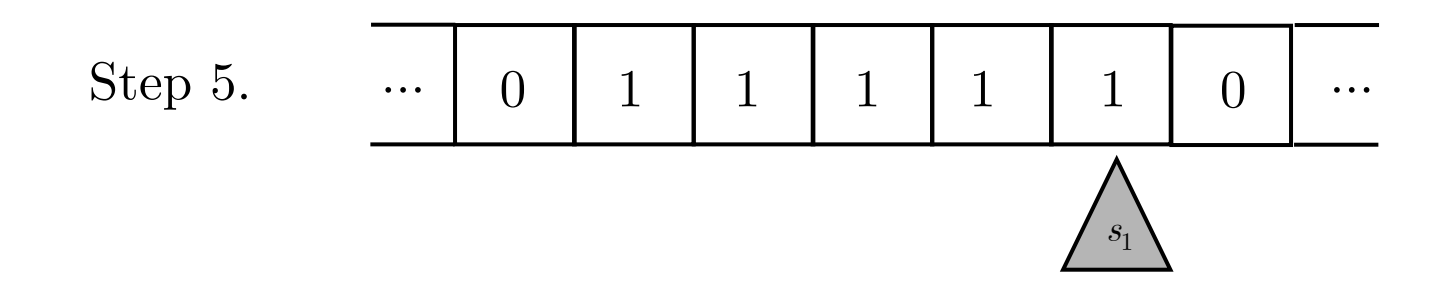

- Stays in state  $s_0$  and scans right until initial block of "1"s (input) is scanned.
- Replaces "0" at end of input block with "1".
- Enters state  $s_1$  and scans back left to beginning of block.
- When " $0$ " is reached at beginning, enters state  $s_2$  and scans right.
- Halts in standard ending configuration (no rule can be followed in state  $s_2$ ).

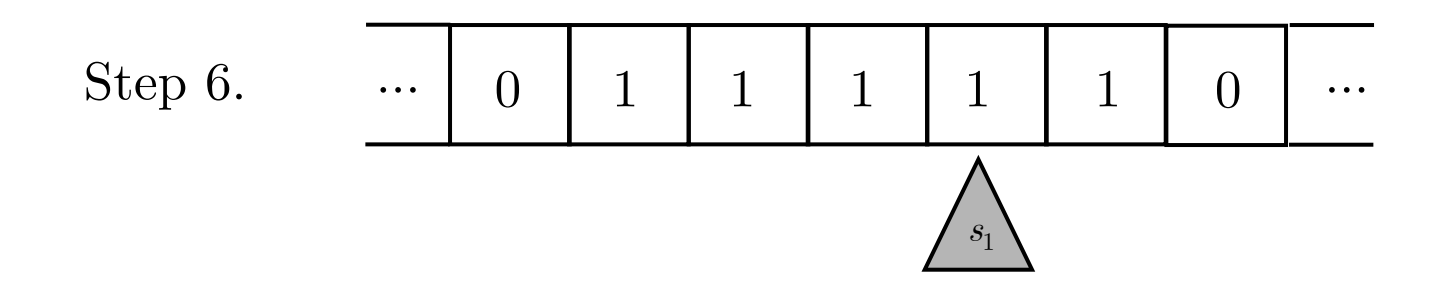

- Stays in state  $s_0$  and scans right until initial block of "1"s (input) is scanned.
- Replaces "0" at end of input block with "1".
- Enters state  $s_1$  and scans back left to beginning of block.
- When " $0$ " is reached at beginning, enters state  $s_2$  and scans right.
- Halts in standard ending configuration (no rule can be followed in state  $s_2$ ).

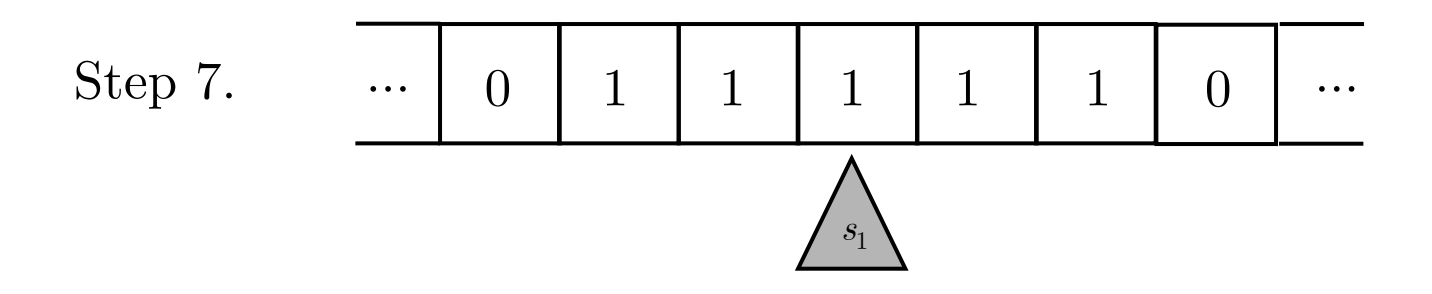

- Stays in state  $s_0$  and scans right until initial block of "1"s (input) is scanned.
- Replaces "0" at end of input block with "1".
- Enters state  $s_1$  and scans back left to beginning of block.
- When " $0$ " is reached at beginning, enters state  $s_2$  and scans right.
- Halts in standard ending configuration (no rule can be followed in state  $s_2$ ).

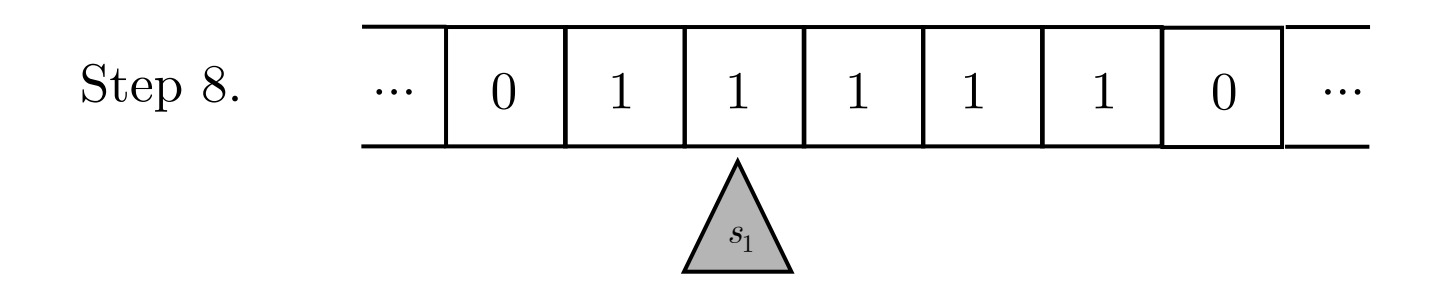

- Stays in state  $s_0$  and scans right until initial block of "1"s (input) is scanned.
- Replaces "0" at end of input block with "1".
- Enters state  $s_1$  and scans back left to beginning of block.
- When " $0$ " is reached at beginning, enters state  $s_2$  and scans right.
- Halts in standard ending configuration (no rule can be followed in state  $s_2$ ).

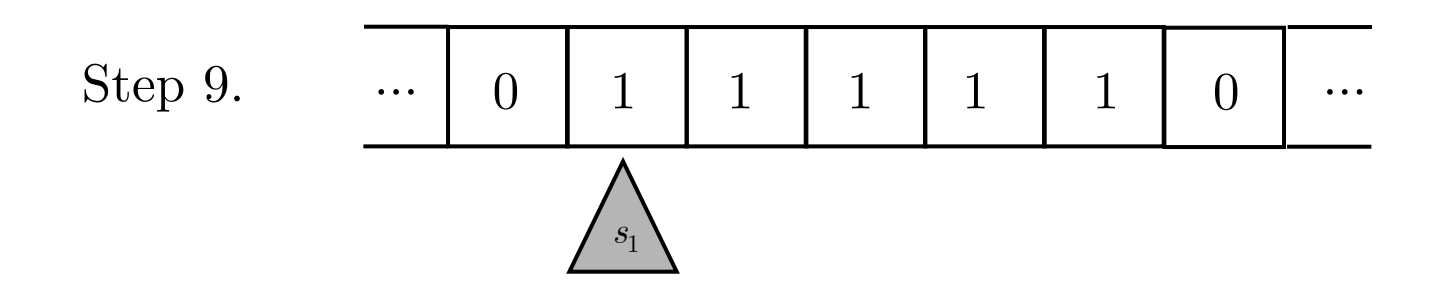

- Stays in state  $s_0$  and scans right until initial block of "1"s (input) is scanned.
- Replaces "0" at end of input block with "1".
- Enters state  $s_1$  and scans back left to beginning of block.
- When " $0$ " is reached at beginning, enters state  $s_2$  and scans right.
- Halts in standard ending configuration (no rule can be followed in state  $s_2$ ).

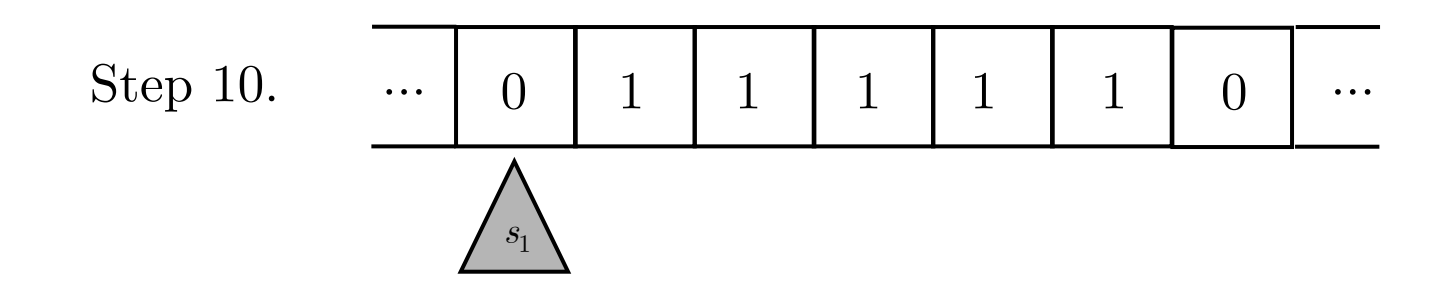

- Stays in state  $s_0$  and scans right until initial block of "1"s (input) is scanned.
- Replaces "0" at end of input block with "1".
- Enters state  $s_1$  and scans back left to beginning of block.
- When " $0$ " is reached at beginning, enters state  $s_2$  and scans right.
- Halts in standard ending configuration (no rule can be followed in state  $s_2$ ).

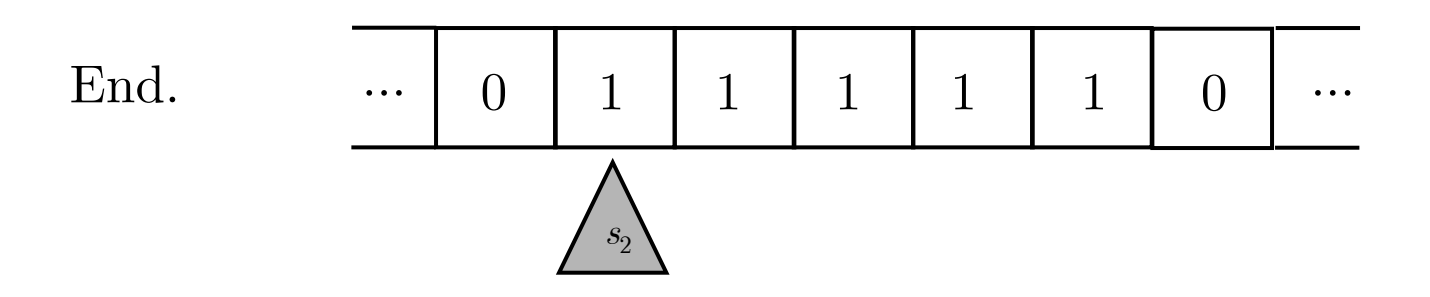

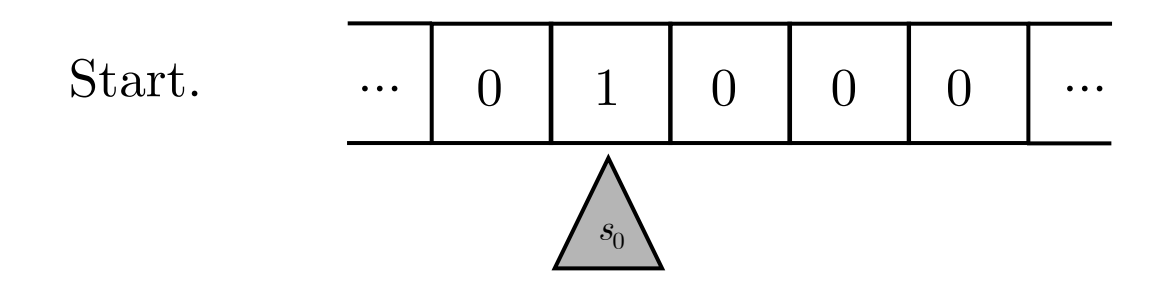

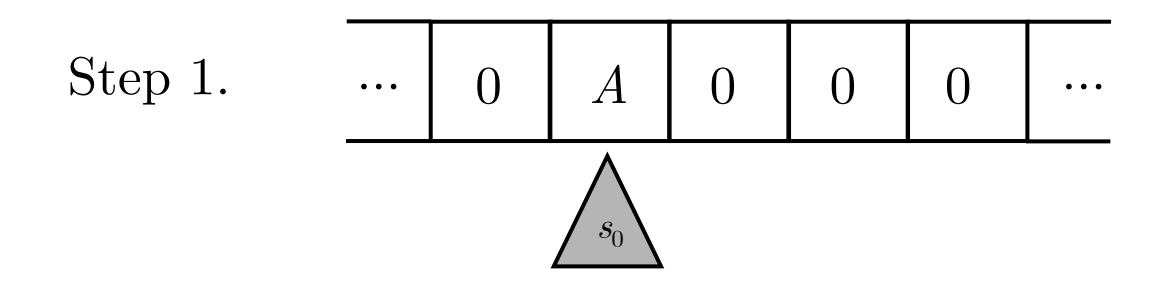

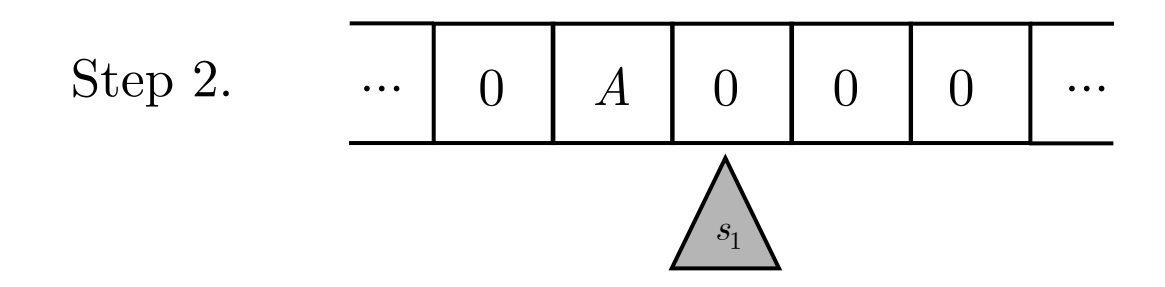

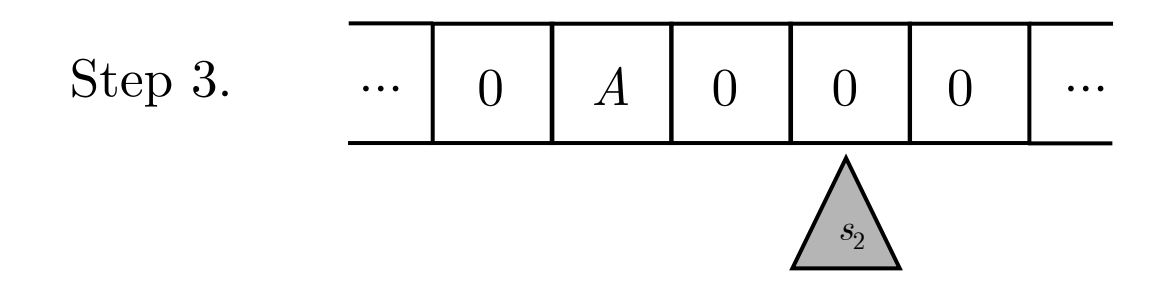

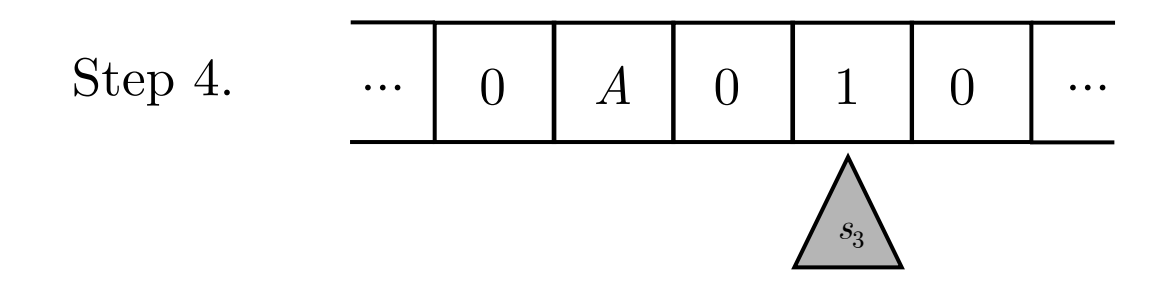

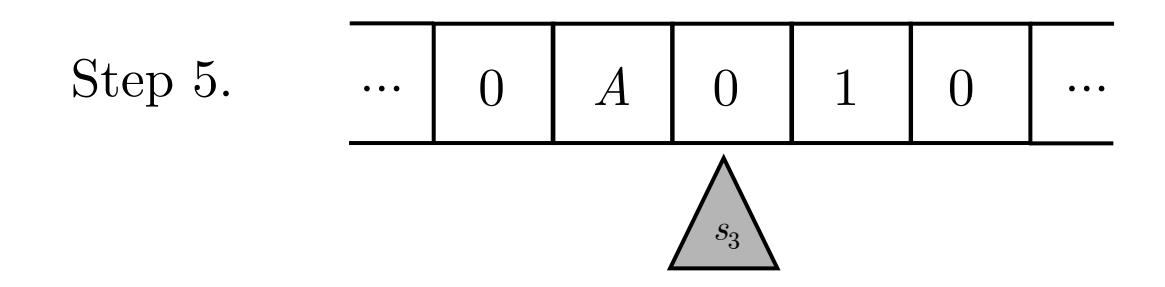

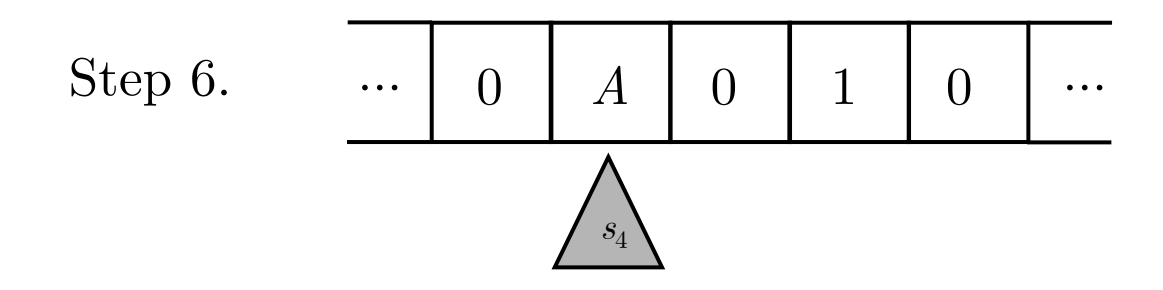

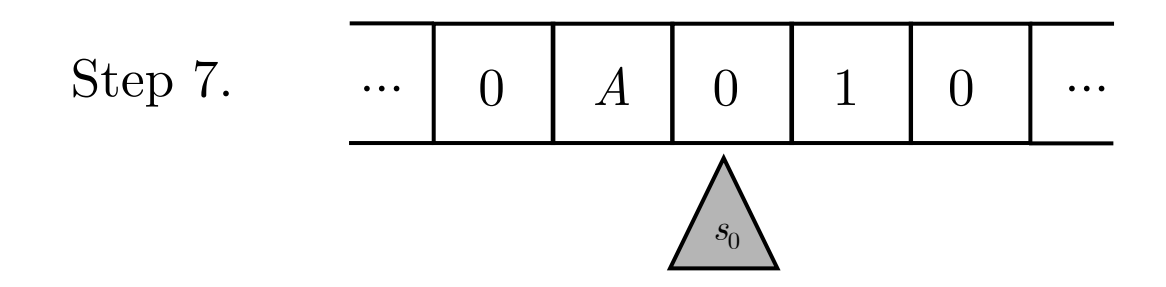

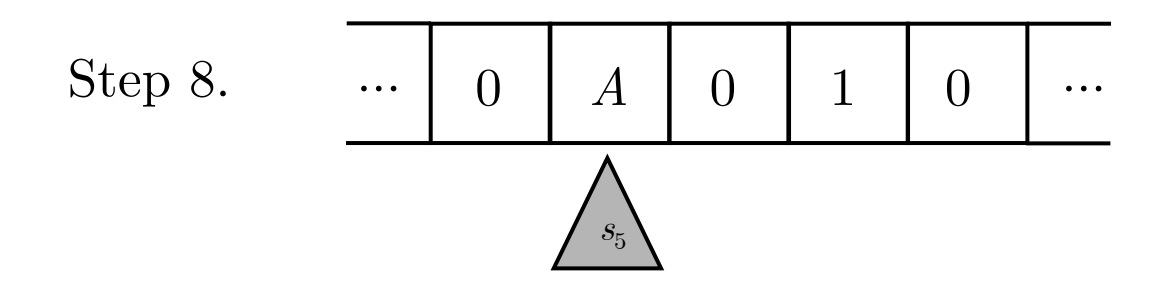

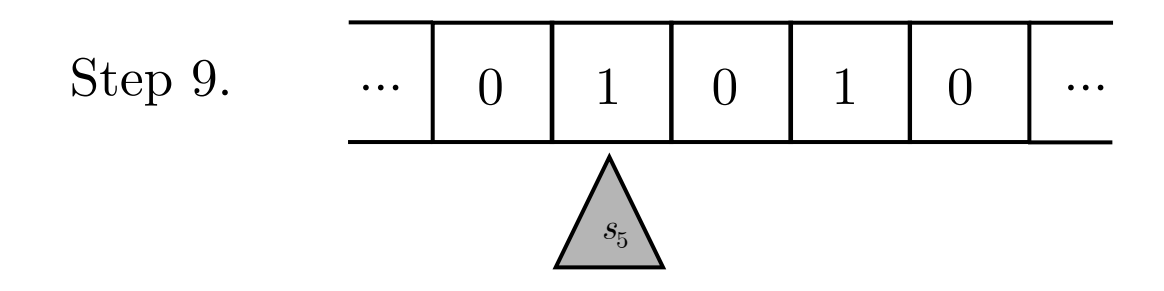

![](_page_24_Figure_2.jpeg)

![](_page_25_Figure_2.jpeg)

#### *Enumerating TMs*

#### *Enumeration Theorem*:

All TMs can be listed  $T_1, T_2, ..., T_n, ...$  in such a way that each index *n* completely determines the corresponding TM.

- *Idea*: A TM is completely determined by its set of transition rules.
- *So*: A TM corresponds to a (perhaps very long) string of symbols drawn from  ${q_0, q_1, ..., q_n}$  and  ${s_0, ..., s_m}$ .

$$
Successor\ function\ TM = s_0 1 s_0 \gg s_0 0 s_1 1 s_1 1 s_1 \ll s_1 0 s_2 \gg
$$
  
\n
$$
\{Copier\ TM = s_0 1 s_0 A s_0 A s_1 \gg s_0 0 s_5 \ll s_1 1 s_1 \gg s_1 0 s_2 \gg s_2 1 s_2 \gg s_2 0 s_3 1 s_3 1 s_3 \ll s_3 0 s_4 \ll s_4 1 s_4 \ll
$$

• *Now*: Encode these symbols as natural numbers...

#### *One way to do this:*

![](_page_27_Picture_131.jpeg)

*code*# *for symbol strings*  For symbol string  $u_1...u_j$  that represents Turing machine *T*: where  $p_1, p_2, ..., p_j$  are the first *j* prime numbers 2, 3, 5, ....  $code#(T) = p_1^{code#(u_1)} \times ... \times p_j^{code#(u_j)}$ 

- <u>*So*</u>: Each TM  $T_n$  corresponds to exactly one natural number  $code#(T_n)$ .
- *And*: Any natural number can be decoded (by its unique prime factorization) to determine if it corresponds to a TM.

### **2. The Halting Problem**

- Is there a TM that can determine whether or not any given TM  $T_t$  halts?
- *Or*: Is there a TM that can compute the *halting function h*(*t*, *n*)?

 $h(t, n) =$ 0 if  $T_t$  halts on input *n*. 1 if  $T_t$  does not halt on input *n*. *Halting function h*(*t*, *n*)

*Claim*: *h*(*t*, *n*) is not *Turing-computable* (*i.e*., no TM can compute it).

• *Proof*: Suppose there's a TM, *H*, that computes *h*(*t*, *n*). This means:

*Halting TM, H* 

On input *n*, *t*, *H* halts with output 0 if  $T_t$  halts on input *n*. *H* halts with output 1 if  $T_t$  does not halt on input *n*.

Now show that *H* cannot exist.

Step 1: Construct another TM, *H'*, that computes *h*(*n*, *n*).

*- This can be done by attaching the copier TM to the front of H.* 

On input *n*,  $H'$  halts with output 0 if  $T_n$  halts on input *n*.  $H'$  halts with output 1 if  $T_n$  does not halt on input *n*.  $H' = H + copier$ 

Step 2: Construct a "loop" TM which does the following:

On input 0, *loop* does not halt. On input 1, *loop halts*. *loop* 

Step 3: Now attach *loop* to the end of *H'* to produce a TM, *M*.

On input *n*, *M* does not halt if  $T_n$  halts on input *n*. *M* halts if  $T_n$  does not halt on input *n*.  $M = loop + H + copier$ 

• This says that *M* halts *if and only if*  $T_n$  does not halt.

*Now*: Suppose *M* occurs as  $T_{n_0}$  in the list of all TMs.

• What happens when we feed  $M$  its own code number  $n_0$  as input?

On input  $n_0$ , *M* does not halt if  $T_{n_0}$  halts on input  $n_0$ . *M* halts if  $T_{n_0}$  does not halt on input  $n_0$ .  $M = copier + H + loop$ , given input  $n_0$ 

• This says that *M* halts *if and only if M* does not halt!

There can be no such *M*!

- Since the *copier* and *loop* TMs are possible, this must mean there can be no Halting TM, *H*.
- So the Halting function is not Turing-computable.

Why should this matter?

## **2. Classical (Turing) Computability**

- *What does it mean to say something is computable*?
	- Suppose the somethings of interest are functions on the natural numbers N.
	- To say a function on N is computable is (in some sense) to say that there's an "algorithm" which, if followed by a computer would calculate the value of that function, given the appropriate type of input.
	- Can this be made more precise?

![](_page_31_Picture_5.jpeg)

• *In other words*: Turing machines provide us with a precise notion of computability... (for computing functions on N).

![](_page_32_Figure_1.jpeg)

- *Idea*: The computable functions are those that can be recursively generated from a small set of axioms (this can be made mathematically precise).
- *Key result*: A partial function on N is Turing computable *if and only if* it is a partial recursive function. (So Turing's Thesis is equivalent to Church's Thesis.)
- *Moreover*: Other models of computability (abacus machines, *etc*.) can be shown to be equivalent to Turing computability.

*But I want to compute functions on the real numbers* R*, not just* N*!* 

![](_page_32_Picture_6.jpeg)

*mathematical physicist logician* 

![](_page_32_Picture_8.jpeg)

![](_page_32_Picture_9.jpeg)

*on it...* 

#### *(b) The Limits of Turing Computability*

**Def**. A problem is *Turing solvable* if there's a TM that can solve the problem after a finite number of steps.

#### *Turing unsolvable problems*:

- (i) *The halting problem*. Problem of deciding, given an arbitrary TM, whether or not it will halt.
- (ii) *The decision problem for 1st-order logic*. Problem of deciding the validity or invalidity of an arbitrary sentence of 1st-order logic.
	- *There's a TM that will halt after finite steps with output "Yes" for any valid 1st-order sentence as input; but there's no TM that will halt after finite steps with output "Yes" for any invalid 1st-order sentence as input*.
	- *A "Yes" TM for validity is not the same as a "Yes" TM for invalidity!*
- (iii) *The decision problem for 1st-order arithmetic*. Problem of deciding the validity or invalidity of an arbitrary sentence of 1st-order arithmetic.
	- *There's no "Yes" TM for validity and no "Yes" TM for invalidity for 1st-order arithmetic (one consequence of Gödel's Incompleteness Theorem).*

• Is Fermat's Last "Theorem" really a theorem?

For  $n \geq 3$ , there are no whole numbers  $x, y, z$  such that  $x^n + y^n = z^n$ .

![](_page_34_Picture_2.jpeg)

*Pierre de Fermat* (1607-1665)

![](_page_34_Picture_4.jpeg)

*Proven by Andrew Wiles in 1993 after 3 centuries of work.* 

• Is the Poincaré Conjecture a theorem?

![](_page_34_Picture_7.jpeg)

![](_page_34_Picture_8.jpeg)

*Henri Poincaré*  (1854-1912)

![](_page_34_Picture_10.jpeg)

*Proven by Grigori Perelman in 2003 after a century and \$1million prize (declined!).* 

- Wouldn't it be easier if there were a program that decided which statements were theorems and which weren't?
- *But*: No TM (hence classical computer) can in principle tell us!